# **orion 2 speed lula [troubleshooting](http://pdfdirpp.com/download.php?q=orion 2 speed lula troubleshooting tips.pdf) tips.pdf**

**FREE PDF [DOWNLOAD](http://pdfdirpp.com/download.php?q=orion 2 speed lula troubleshooting tips.pdf)**

**[NOW!!!](http://pdfdirpp.com/download.php?q=orion 2 speed lula troubleshooting tips.pdf)**

Source #2:

**orion 2 speed lula [troubleshooting](http://pdfdirpp.com/download2.php?q=orion 2 speed lula troubleshooting tips.pdf) tips.pdf FREE PDF [DOWNLOAD](http://pdfdirpp.com/download2.php?q=orion 2 speed lula troubleshooting tips.pdf)**

# How to Boost PC [Speed](http://www.ehow.com/how_4559382_boost-pc-speed.html) | eHow

**www.ehow.com** › [Computers](http://www.ehow.com/computers/) › Computer **[Troubleshooting](http://www.ehow.com/computers/computer-troubleshooting/)** › PC [Support](http://www.ehow.com/computers/computer-troubleshooting/pc-support/) How to Boost PC **Speed**. Several issues can interfere with optimal PC **speed** and performance. This can manifest as slow downloading times and websites taking a long â€ ¦

# IBM PC Dos: [Computers/Tablets](http://www.ebay.com/bhp/ibm-pc-dos) & Networking | eBay

#### **www.ebay.com**/bhp/ibm-pc-dos

Promoted item:Lotus 1-**2**-3 Release **2**.01 DOS 5.25" Software Disks IBM PC Compatible Box Set

#### Getting Started with Scratch | Scratch [Documentation](http://info.scratch.mit.edu/Support/Get_Started) Site

info.scratch.mit.edu/Support/Get\_Started

1) Download Scratch software. (It's free!) **2**) Install and launch Scratch software on your computer. 3) To make your first project, follow the steps in the Getting ...

# Forerunner - Halo Nation â€" The Halo [encyclopedia](http://halo.wikia.com/wiki/Forerunner) - Halo ...

#### halo.wikia.com/wiki/Forerunner

Forerunner constructs and sentries use a broad variety of weapons, typically highpowered energy beams. These weapons proved to be very effective when battling the ...

# â~1/2 Moonlit Sanctuary â~3/4 - [LiveJournal](http://silvermoon249.livejournal.com/)

#### silvermoon249.livejournal.com

This only took me like **2** minutes to translate~ And yes, I am aware Shuu's name doesn't end in an "r", but that's how it was listed on the main site, so I rolled with it.

#### RV and Camper Travel Trailer : How-to [Electrical](http://randygodwin.hubpages.com/hub/RV-and-Camper-Trailer-Electrical-System-Troubleshooting-and-Repair-Tips) System ...

#### randygodwin.hubpages.com › [Autos](http://randygodwin.hubpages.com/#mycontent_autos_hubs)

RV Camper Power Converter How To, Troubleshoot, **Repair**, and Replace the... How to **repair** your RV Electrical problems, Electrical **Tips** and Reference Data...

# Online Computer Training for [Beginners](http://www.ehow.com/about_6373997_online-computer-training-beginners.html) | eHow

**www.ehow.com** › â€| › [Continuing](http://www.ehow.com/education/continuing-education/other-continuing-education/) Education › Other Continuing Education Learning how to use a computer and the associated software can seem like a daunting task. Classes at online and brick-and-mortar colleges can cost hundreds of dollars ...

#### Home Elevators | [Wheelchair](http://www.symmetryelevators.com/) Lifts | LULA Elevators

#### www.symmetryelevators.com

Leading manufacturer of Residential Elevators, commercial and residential Vertical Wheelchair Lifts and Limited Use/Limited Application Elevators.

#### For those who love long hair... - [LiveJournal](http://longhair.livejournal.com/)

#### longhair.livejournal.com

Hi Everyone, I'm new to this community and to live journal as well! :) Looking forward to reading hair **tips** here! :) 1 comment|post comment

# Gmail - Email from [Google](http://mail.google.com/mail/?ui=2&view=bsp&ver=1qygpcgurkovy)

**mail.google.com**/mail/?ui=**2**&view=bsp&ver=1qygpcgurkovy The best of **Gmail** available wherever you are, from any device.

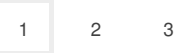

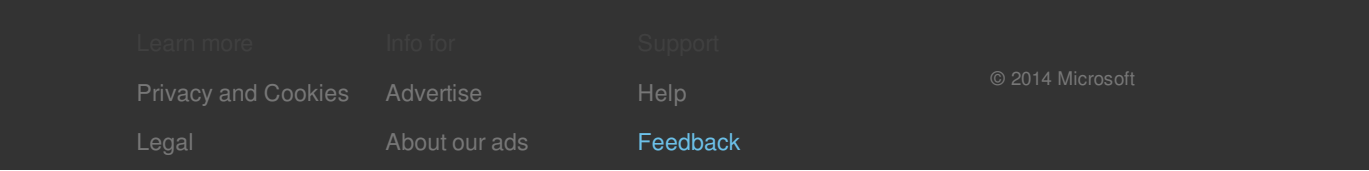